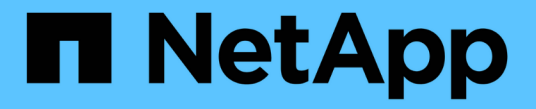

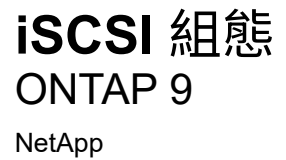

April 29, 2024

This PDF was generated from https://docs.netapp.com/zh-tw/ontap/san-config/configure-iscsi-san-hostsha-pairs-reference.html on April 29, 2024. Always check docs.netapp.com for the latest.

# 目錄

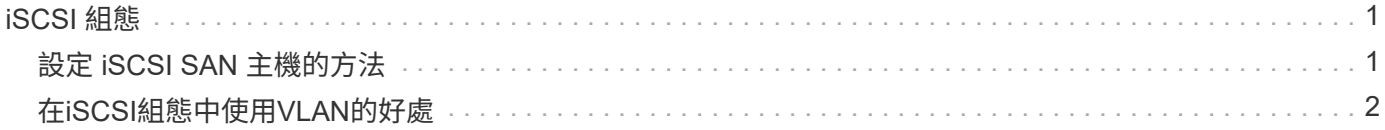

## <span id="page-2-0"></span>**iSCSI** 組態

## <span id="page-2-1"></span>設定 **iSCSI SAN** 主機的方法

您應該使用高可用度( HA )配對來設定 iSCSI 組態、這些配對可直接連接到 iSCSI SAN 主機、或透過一或多個 IP 交換器連接到主機。

["HA](https://docs.netapp.com/zh-tw/ontap/concepts/high-availability-pairs-concept.html) [配對](https://docs.netapp.com/zh-tw/ontap/concepts/high-availability-pairs-concept.html)["](https://docs.netapp.com/zh-tw/ontap/concepts/high-availability-pairs-concept.html) 定義為主動 / 最佳化路徑的報告節點、以及主機用來存取 LUN 的主動 / 未最佳化路徑。使用不同作業 系統(例如 Windows 、 Linux 或 UNIX )的多部主機、可以同時存取儲存設備。 主機需要安裝及設定支援 ALUA 的多重路徑解決方案。可在上驗證支援的作業系統和多重路徑解決方案 ["NetApp](https://mysupport.netapp.com/matrix) [互通性對照表工具](https://mysupport.netapp.com/matrix)["](https://mysupport.netapp.com/matrix)。

在多網路組態中、有兩個以上的交換器會將主機連線至儲存系統。 建議使用多網路組態、因為它們完全備援。 在單一網路組態中、有一台交換器會將主機連線至儲存系統。 單一網路組態並非完全備援。

["](https://docs.netapp.com/zh-tw/ontap/system-admin/single-node-clusters.html)[單節點組態](https://docs.netapp.com/zh-tw/ontap/system-admin/single-node-clusters.html)["](https://docs.netapp.com/zh-tw/ontap/system-admin/single-node-clusters.html) 不建議使用、因為它們不提供支援容錯和不中斷營運所需的備援功能。

相關資訊

 $(i)$ 

- 瞭解方法 ["](https://docs.netapp.com/zh-tw/ontap/san-admin/selective-lun-map-concept.html#determine-whether-slm-is-enabled-on-a-lun-map)[選擇性](https://docs.netapp.com/zh-tw/ontap/san-admin/selective-lun-map-concept.html#determine-whether-slm-is-enabled-on-a-lun-map) [LUN](https://docs.netapp.com/zh-tw/ontap/san-admin/selective-lun-map-concept.html#determine-whether-slm-is-enabled-on-a-lun-map) [對應\(](https://docs.netapp.com/zh-tw/ontap/san-admin/selective-lun-map-concept.html#determine-whether-slm-is-enabled-on-a-lun-map) [SLM](https://docs.netapp.com/zh-tw/ontap/san-admin/selective-lun-map-concept.html#determine-whether-slm-is-enabled-on-a-lun-map) [\)](https://docs.netapp.com/zh-tw/ontap/san-admin/selective-lun-map-concept.html#determine-whether-slm-is-enabled-on-a-lun-map)["](https://docs.netapp.com/zh-tw/ontap/san-admin/selective-lun-map-concept.html#determine-whether-slm-is-enabled-on-a-lun-map) 限制用於存取 HA 配對所擁有 LUN 的路徑。
- 深入瞭解 ["SAN LIF"](https://docs.netapp.com/zh-tw/ontap/san-admin/manage-lifs-all-san-protocols-concept.html)。
- 深入瞭解 ["iSCSI](#page-3-0) [中](#page-3-0) [VLAN](#page-3-0) [的優點](#page-3-0)["](#page-3-0)。

### 多網路 **iSCSI** 組態

在多網路HA配對組組態中、兩個或多個交換器會將HA配對連接至一或多個主機。由於有多個交換器、因此此組 態完全備援。

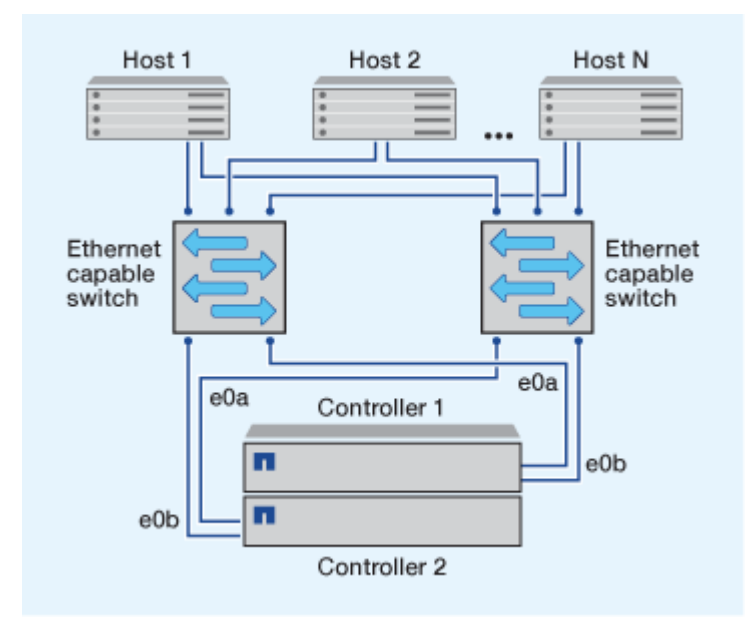

單一網路 **iSCSI** 組態

在單一網路HA配對組組態中、一台交換器會將HA配對連接至一或多個主機。由於只有一台交換器、因此此組態 並未完全備援。

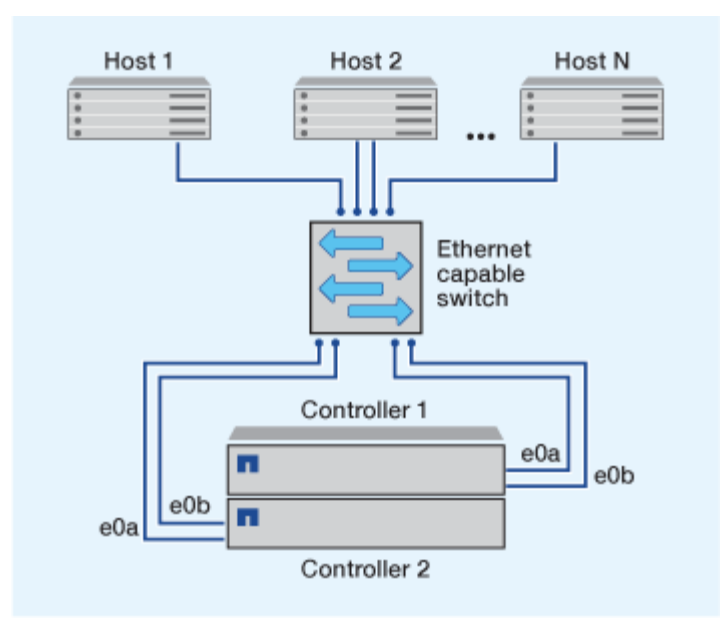

## 直接附加 **iSCSI** 組態

在直接附加的組態中、一或多個主機會直接連線至控制器。

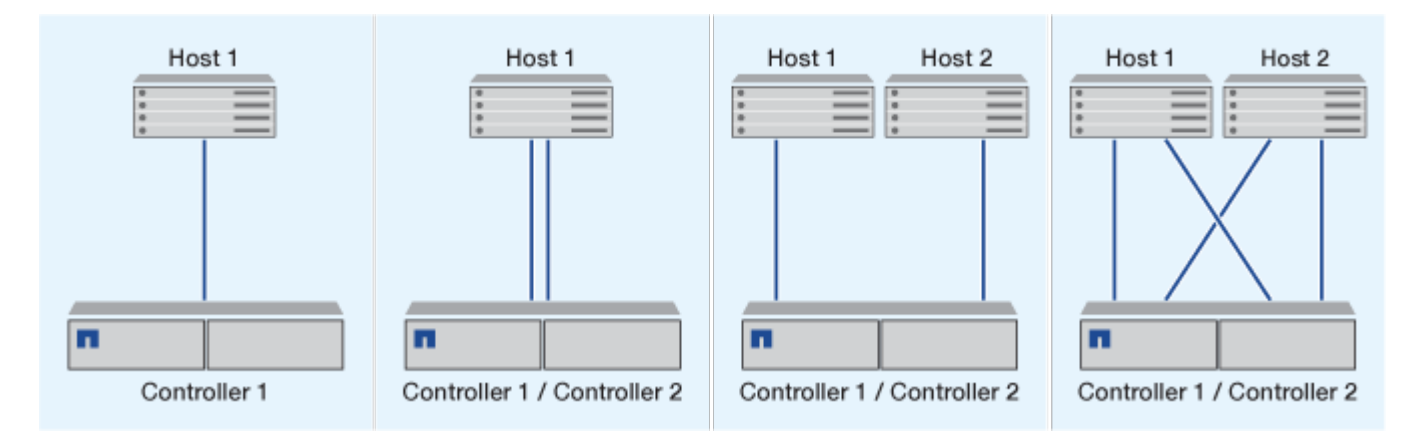

## <span id="page-3-0"></span>在**iSCSI**組態中使用**VLAN**的好處

VLAN由一組交換器連接埠組成、這些交換器連接埠集合在一個廣播網域中。VLAN可以位 於單一交換器上、也可以橫跨多個交換器機箱。靜態和動態VLAN可讓您提高安全性、隔離 問題、並限制IP網路基礎架構內的可用路徑。

當您在大型IP網路基礎架構中實作VLAN時、會獲得下列效益:

• 提高安全性。

VLAN可讓您善用現有的基礎架構、同時仍能提供更高的安全性、因為它們會限制乙太網路或IP SAN的不同 節點之間的存取。

- 隔離問題、改善乙太網路和IP SAN的可靠性。
- 限制問題空間、縮短問題解決時間。
- 減少通往特定iSCSI目標連接埠的可用路徑數量。
- 減少主機使用的最大路徑數。

路徑過多會減慢重新連線的速度。如果主機沒有多重路徑解決方案、您可以使用VLAN只允許一條路徑。

### 動態**VLAN**

動態VLAN是以MAC位址為基礎的。您可以指定要包含的成員的MAC位址、來定義VLAN。

動態VLAN提供靈活度、不需要對應至裝置實體連接至交換器的實體連接埠。您可以在不重新設定VLAN的情況 下、將纜線從一個連接埠移至另一個連接埠。

### 靜態**VLAN**

靜態VLAN是以連接埠為基礎的。交換器和交換器連接埠用於定義VLAN及其成員。

靜態VLAN提供更高的安全性、因為使用媒體存取控制(MAC)偽造不可能違反VLAN。但是、如果有人能夠實 體存取交換器、更換纜線並重新設定網路位址、則可以允許存取。

在某些環境中、建立和管理靜態VLAN比動態VLAN更容易。這是因為靜態VLAN只需要指定交換器和連接埠識別 碼、而非48位元的MAC位址。此外、您也可以使用VLAN識別碼來標示交換器連接埠範圍。

#### 版權資訊

Copyright © 2024 NetApp, Inc. 版權所有。台灣印製。非經版權所有人事先書面同意,不得將本受版權保護文件 的任何部分以任何形式或任何方法(圖形、電子或機械)重製,包括影印、錄影、錄音或儲存至電子檢索系統 中。

由 NetApp 版權資料衍伸之軟體必須遵守下列授權和免責聲明:

此軟體以 NETAPP「原樣」提供,不含任何明示或暗示的擔保,包括但不限於有關適售性或特定目的適用性之 擔保,特此聲明。於任何情況下,就任何已造成或基於任何理論上責任之直接性、間接性、附隨性、特殊性、懲 罰性或衍生性損害(包括但不限於替代商品或服務之採購;使用、資料或利潤上的損失;或企業營運中斷),無 論是在使用此軟體時以任何方式所產生的契約、嚴格責任或侵權行為(包括疏忽或其他)等方面,NetApp 概不 負責,即使已被告知有前述損害存在之可能性亦然。

NetApp 保留隨時變更本文所述之任何產品的權利,恕不另行通知。NetApp 不承擔因使用本文所述之產品而產 生的責任或義務,除非明確經過 NetApp 書面同意。使用或購買此產品並不會在依據任何專利權、商標權或任何 其他 NetApp 智慧財產權的情況下轉讓授權。

本手冊所述之產品受到一項(含)以上的美國專利、國外專利或申請中專利所保障。

有限權利說明:政府機關的使用、複製或公開揭露須受 DFARS 252.227-7013(2014 年 2 月)和 FAR 52.227-19(2007 年 12 月)中的「技術資料權利 - 非商業項目」條款 (b)(3) 小段所述之限制。

此處所含屬於商業產品和 / 或商業服務(如 FAR 2.101 所定義)的資料均為 NetApp, Inc. 所有。根據本協議提 供的所有 NetApp 技術資料和電腦軟體皆屬於商業性質,並且完全由私人出資開發。 美國政府對於該資料具有 非專屬、非轉讓、非轉授權、全球性、有限且不可撤銷的使用權限,僅限於美國政府為傳輸此資料所訂合約所允 許之範圍,並基於履行該合約之目的方可使用。除非本文另有規定,否則未經 NetApp Inc. 事前書面許可,不得 逕行使用、揭露、重製、修改、履行或展示該資料。美國政府授予國防部之許可權利,僅適用於 DFARS 條款 252.227-7015(b) (2014年2月) 所述權利。

商標資訊

NETAPP、NETAPP 標誌及 <http://www.netapp.com/TM> 所列之標章均為 NetApp, Inc. 的商標。文中所涉及的所 有其他公司或產品名稱,均為其各自所有者的商標,不得侵犯。